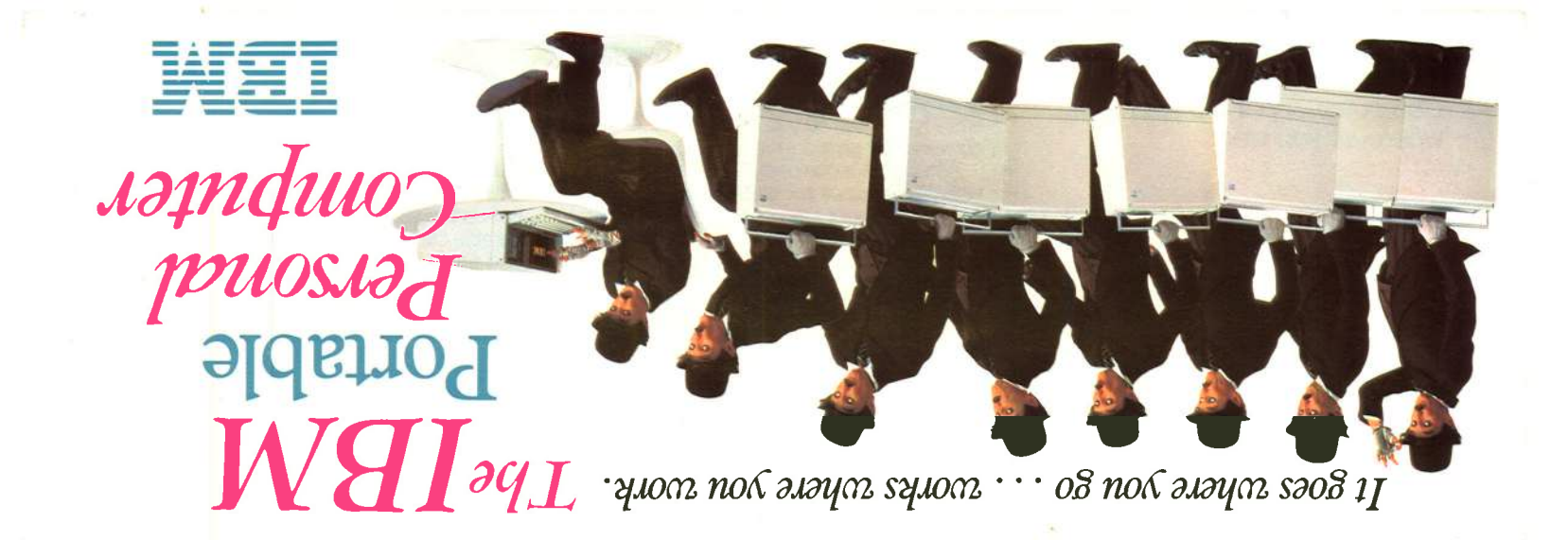

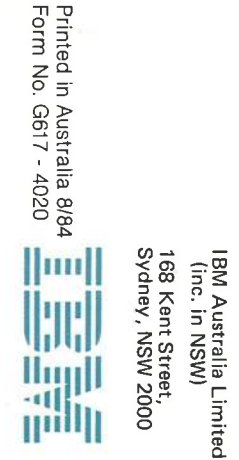

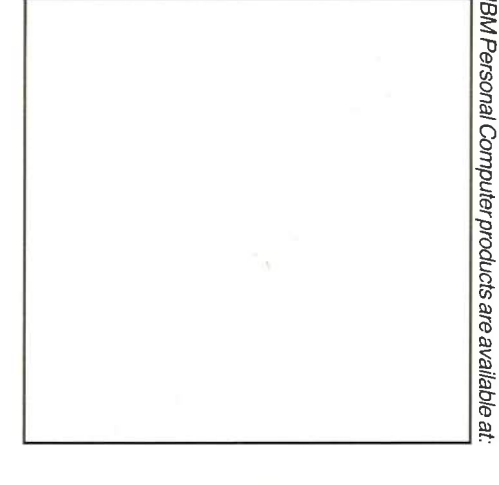

## A wide range of IBM PC software

Most of the IBM diskette programs available<br>for the IBM Personal Computer will also run for the HBM Personal Computer will also run<br>on the IBM Portable Personal Computer. This<br>means you can remove many program and<br>file diskettes from your IBM Personal<br>Computers at the office, for example, and<br>take them with y Personal Computer to continue working at home.

IBM Personal Computer software includes<br>programs that can help you with the following: Financial planning. Spreadsheet programs<br>turn your screen into electronic work-sheets to help you analyze financial information and<br>get quick answers to what-if questions. **Word processing.** Prepare reports, letters, memos and other documents, then revise them, check spelling, and print them out with<br>an optional printer.

**Communicating.** With the appropriate<br>hardware, software and a modern, you can use ordinary phone lines to exchange<br>information with IBM computers.

**Organising.** Data base management<br>programs provide you with an efficient method of collating, storing and retrieving data and turning it into reports, forms or even mailing labels.

**Accounting.** Accounting programs can provide a small or medium-sized business with the speed, accuracy and cost-<br>effectiveness of electronic accounting. Learning. Many IBM PC educational programs can run on the IBM Portable<br>Personal Computer, giving an added<br>dimension to its home users.

† Accounting programs for the IBM PC require two diskette

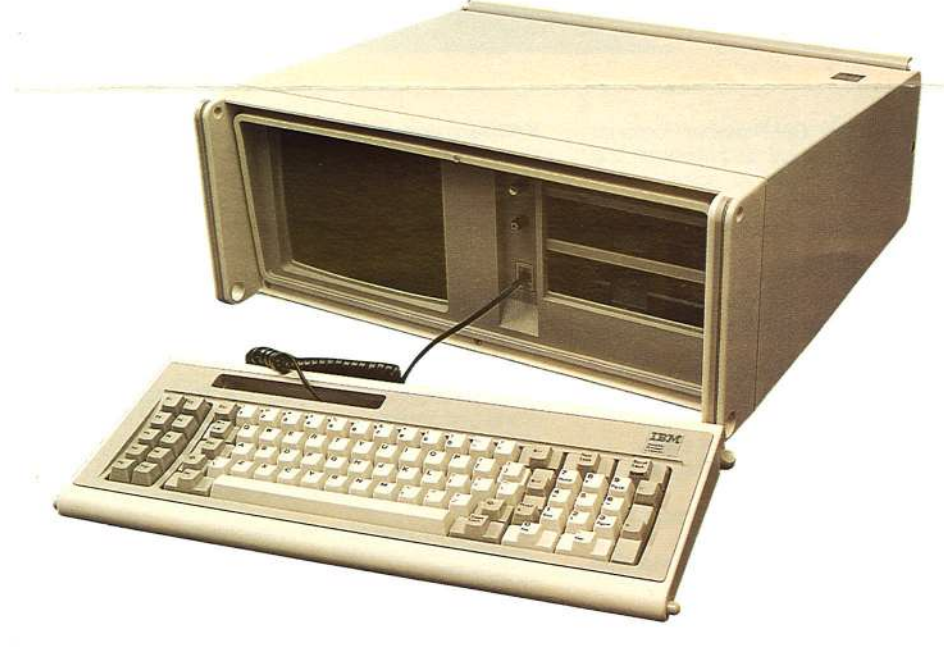

## The next step

Visit your nearest Authorised IBM Personal Visit your nearest Authorised IBM Personal<br>Computer Dealer for more information about<br>the IBM Portable Personal Computer and<br>what it can do for you in the office and at<br>home. And, while you're at it, be sure to get a<br>hands is to use the IBM Portable Personal Computer. You'll discover that it can go where you go, work where you work.

# Hardware specifications

**System Unit** 

Size: width  $-508$  mm, depth  $-432$  mm, height - 203 mm Weight: about 13.6 kg Read Only Memory (ROM):<br>cycle time - 250 nanoseconds;<br>access time - 250 nanoseconds Random Access Memory (RAM): cycle time - 345 nanoseconds access time - 200 nanoseconds **Environment:** air temperature  $- 15.6^{\circ}$ C to<br>32.2°C system ON, 10°C to 43°C system<br>OFF; humidity  $- 8\%$  to 80%; noise level  $-$ <br>49.5 dB (without printer); electrical  $- 115/230$ 

#### Keyboard

Size: width  $-458$  mm, depth  $-191$  mm. height - 38 mm Weight: 1.8 kg

office, the IBM Portable Personal Computer can be carried wherever it's needed - from desk to desk, office to office, or department to department- allowing its versatile computing capabilities to be shared by several ndividuals and used for a variety of applications.

Take it to your office, for example, to devise <sup>a</sup>financial plan, prepare the day's agenda, or compile a repon. Take it to the office of <sup>a</sup> colleague to share the benefits of the compute/s information-handling capabilities. And, at the end of the day, take it home with you to continue working on projects already begun at the office on your IBM Portable Personal Computer or other IBM Personal Computers. ln addition, you can use it for your own computing purposes at home –<br>such as budgeting, letter writing, education<br>and entertainment.

Whether you're a business person, a selfemployed professional, an educator, <sup>a</sup> student, or simply someone who wants access to needed facts, the IBM Portable Personal Computer can go where you go and work where you work ... keeping the information you need just an arm's length away.

# Reliable, high-performance hardware

Power to spare. The IBM Portable Personal Computer contains a great deal of computing power in its compact frame, including:

- $\bullet~$  The same high-speed, high-performance 16-bit Intel 8088 microprocessor used in the IBM PC and PC XT. ln addition, the unit can support an IBM 8087 Math Coprocessor, a hardware option that greatly ncreases the speed of mathematica **calculations**
- 40Kb (40,960 characters) of permanent or Read Only Memory (ROM), which contains a Basic Interpreter program, BASIC lnpuVOuþut System, and automatic power-on self-test of system components.
- 256Kb (262,144 characters) of user or Random Access Memory (RAM), expandable to 512Kb with an optional IBM memory expansion card.

**Software compatibility.** The computer comes with a 360Kb (368,640 characters) capacity, double-sided, slimline diskette drive - most of the software available for IBM and the capability to add a second – to run Personal Computers.\*\* This compatibility means you can take many program and file diskettes from your IBM PC or PC XT at the office and use them with your IBM Portable Personal Computer at another work location or at home.

As an added convenience, the front panel of the unit contains a handy compartment for<br>storage of program and file diskettes – so your key software is always as close by as<br>your IBM Portable Personal Computer.

\*\*A program is compatible if your system has the<br>necessary hardware and if you use the appropriate<br>program version and IBM Disk Operating System<br>(DOS) level.

**High-quality text and graphics.** Built into the<br>front of the IBM Portable Personal Computer rs. are displayed on an amber screen for added adjusted to ons in room lighting and personal viewing preferences.

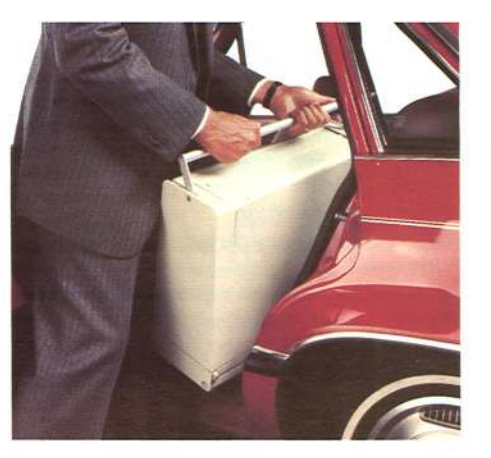

**Familiar keyboard.** The like keyboard is modeled with the IBM PC and PC full range of text and ASCII characters – as well as a 10-digit calculator keypad and 10 frequently used commands quickly. For<br>storage and carrying, the keyboard attaches<br>directly to the computer, protecting the front<br>panel.

You can position the keyboard wherever it feels most comfortable for working – ever place it on your lap – because it connects to ihe computer with a 762 mm coiled cable. When you're not using the computer, you can store the cable in a compartment located in the keyboard.

Added capabilities. Seven expansion slots enable you to broaden the capabilities of the BM Portable Personal Computer. Two of these slots are occupied by the following adapters, which are standard with the system:

- **An IBM Diskette Drive Adapter enables** you to add a second 360Kb slimline diskette drive to the computer for faster access to data and support for programs
- that require two diskette drives. o An IBM Colour/Graphics MonitorAdapter serves a dual purpose. It provides the support for the computer's own display, and it allows you to connect an additional display - such as the IBM Colour Display to the system.

The remainder of the slots accommodate various optional IBM adapters that enable you to connect other devices to the system,

- ncluding:<br>● A printer such as an IBM Graphics Printer-to print out on paper anything that appears on your monochrome display screen.
- $\bullet\,$  A modem† to enable you to exchange information with other IBM computers, and service and information networks by using standard phone lines.
- $\bullet\,$  Joysticks and/or game paddles, so you can enjoy exciting entertainment programs.

to store and Expansion mputer's disk drive and the capacity to install another, rıy your system's potential storage capacity to 2O,72OKb, or more than 10,000 doublespaced, 216 mm x 279 mm typewritten pages<br>of information.

†Modems, joysticks and game paddles, as well as colour<br>video monitors, TV sets, audio cassette recorders and<br>players are not part of the IBM Portable Personal<br>Computer offering and must be purchased separately.